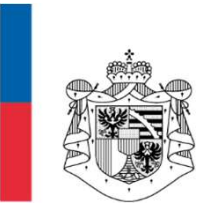

#### DATENSCHUTZSTELLE FÜRSTENTUM LIECHTENSTEIN

## Digitaler Nachlass

Haus Gutenberg, 1. September 2020

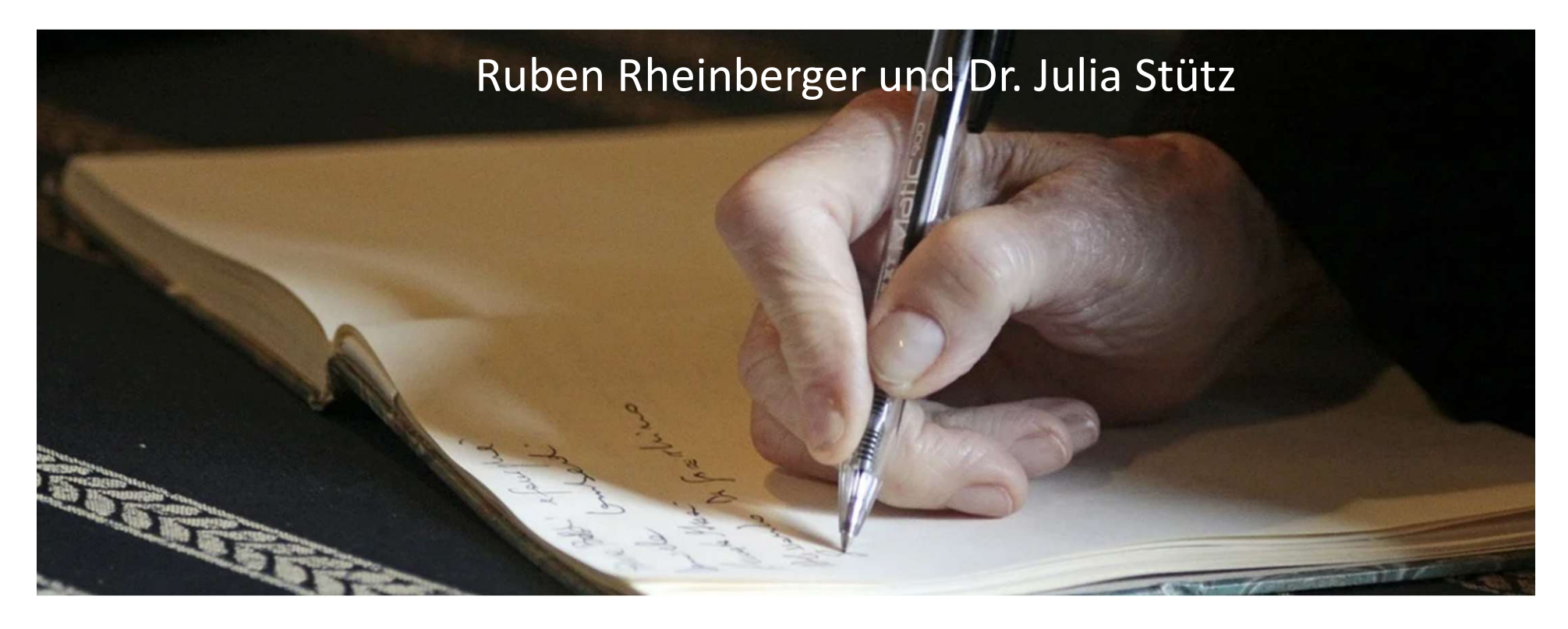

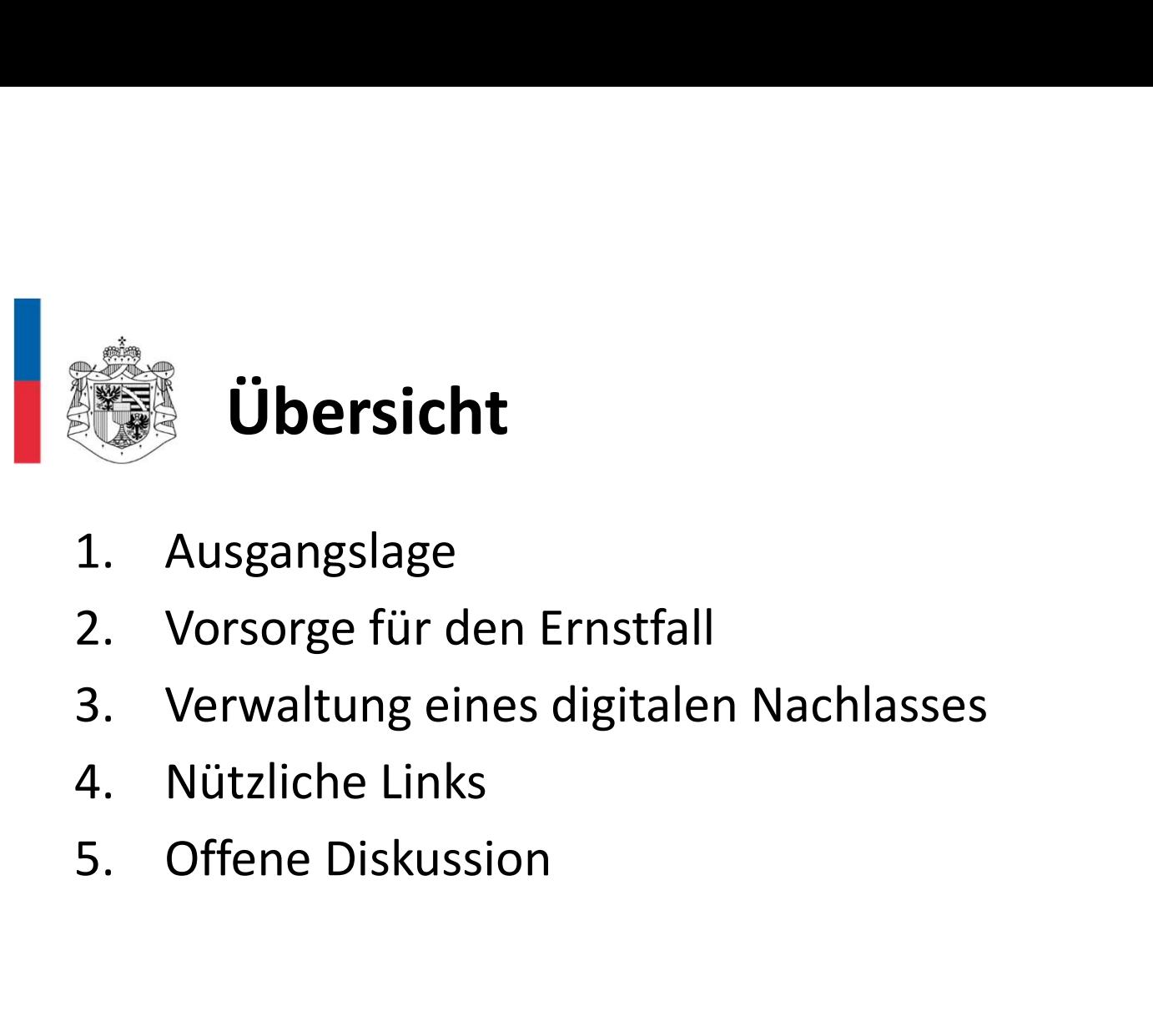

- 
- 
- 
- 
- 

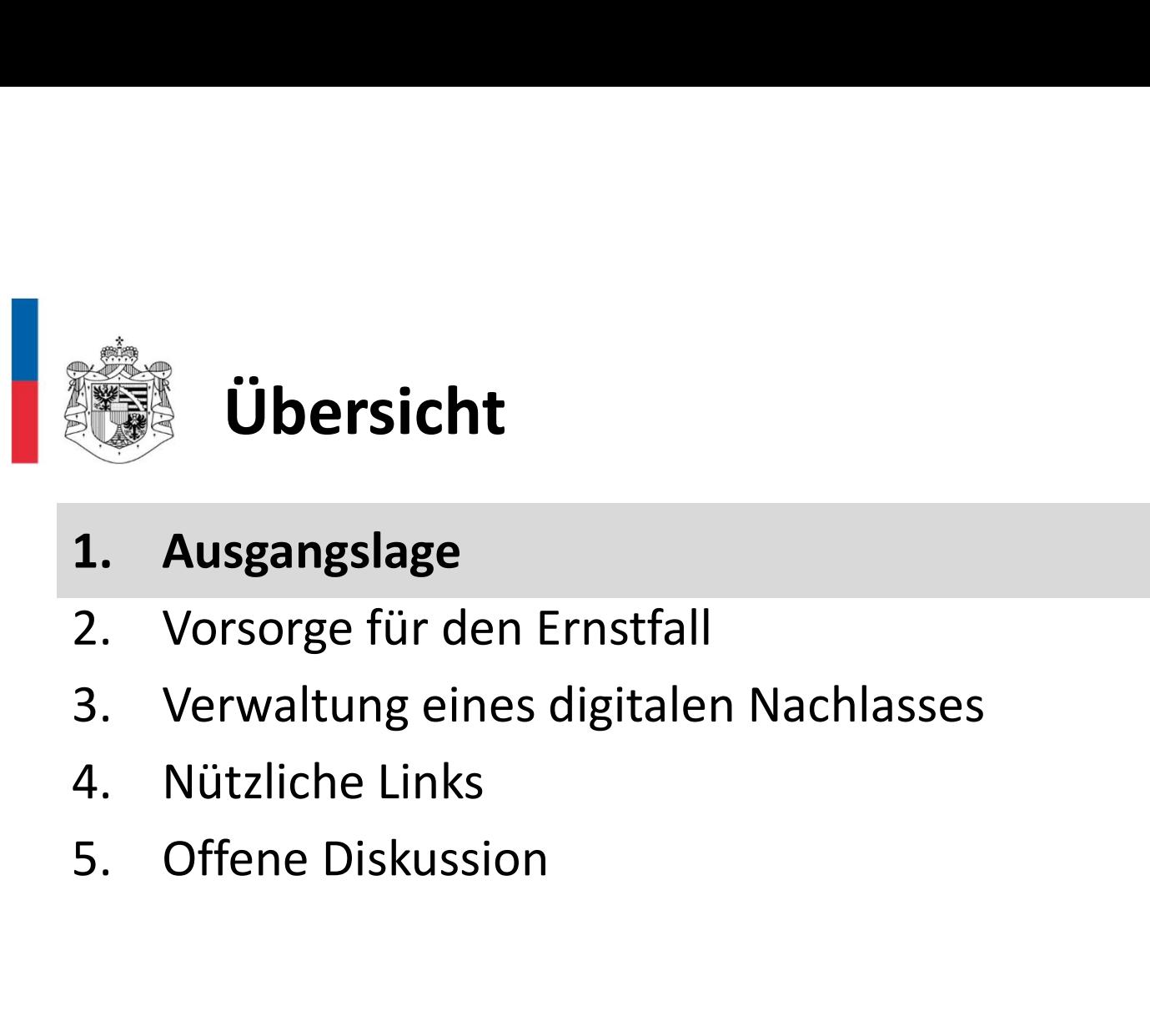

- 
- 
- 
- 

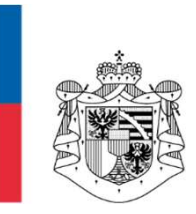

## Was gehört zum digitalen Nachlass? (1)

#### Fast jeder Mensch verfügt heute über (zahlreiche):

- Online-Konten:
	- E-Mail-Konto
	- Social-Media-Konten (z.B. Facebook, Instagram, LinkedIn, etc.)
	- Shopping-Konten (z.B. Booking.com, Amazon, Zalando, etc.)

 $\mathcal{L} = \mathcal{L} \mathcal{L}$  . The contract of the contract of  $\mathcal{L} = \mathcal{L} \mathcal{L}$ 

- Online-Verträge:
	- Zeitungs-Abonnemente
	- Streaming-Dienste (z.B. Netflix, Spotify, etc.)
	- E-Banking-Anwendungen, Kryptowährungen und Wallets
	- Selbstverwaltete Webseiten und Domains
	- Dating-Portale

— … <sub>…</sub>

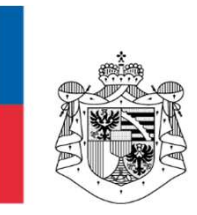

# Was gehört zum digitalen Nachlass? (2) **Audio- Was gehört zum digitalen Mention (1994)**<br>Audio- Wider hinaus besitzen die meisten Menschen:<br>
Elitale Daten auf Speichergeräten (z.B. Kamera, Handy,<br>
- Fotos<br>
- Textdateien<br>
- Audio- & Videodateien<br>
- ...

#### Darüber hinaus besitzen die meisten Menschen:

- Digitale Daten auf Speichergeräten (z.B. Kamera, Handy, Tablet, Computer etc.):
	- $-$  Fotos
	- Textdateien
	-
	-

 $\rightarrow$  Es fällt den meisten Menschen schwer, den Überblick über all ihre digitalen Daten zu behalten. Die wenigsten sind in der Lage, spontan all ihre Online-Konten, Online-Verträge und sonstigen digitalen Daten abschliessend aufzuzählen!

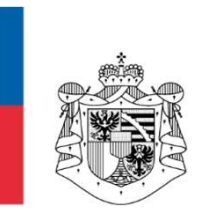

### Was passiert im Ernstfall?

#### Falls eine Person stirbt oder nicht mehr willens oder fähig ist, sich um ihren digitalen Nachlass zu kümmern:

- Online-Konten:
	- Die meisten bleiben bestehen, wenn nichts unternommen wird.
	- Manche werden nach einem gewissen Zeitraum der Inaktivität und nach erfolgloser Aufforderungen zum erneuten Login deaktiviert.
- Online-Verträge:
	- Verträge laufen weiter und verursachen womöglich laufende Kosten (Abonnemente).
- Digitale Daten auf Speichergeräten:
	- Fotos etc. bleiben auf den Speichergeräten liegen.

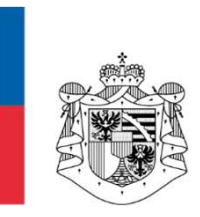

### Was sagt das Erbrecht?

#### Die erbrechtliche Situation ist differenziert zu beurteilen:

- Online-Konten bzw. ihre Inhalte (z.B. Fotos, Texte etc.):
	- Je nach Standort der Plattform, die das Konto betreibt, kommt anderes Erbrecht zum Tragen (z.B. USA, Schweden, etc.).
	- Häufig sind Urheberrechte an die Plattformen abgetreten worden, d.h. es besteht kein Anspruch auf erbrechtliche Übertragung der Konto-Inhalte.
- Achtung: E-Books sind z.B. nicht übertragbare einfache Nutzungsrechte und kein Eigentum und können nicht vererbt werden. nline-Konten bzw. ihre Inhalte (z.B. Fotos, Texte etc.):<br>
— Je nach Standort der Plattform, die das Konto betreibt, kommt anderes Erbrecht<br>
zum Tragen (z.B. USA, Schweden, etc.).<br>
— Häufig sind Urheberrechte an die Plattfo
- Online-Verträge:
	- Online-Verträge gehen auf die Erben über.
- Digitale Daten auf Speichergeräten:
	-

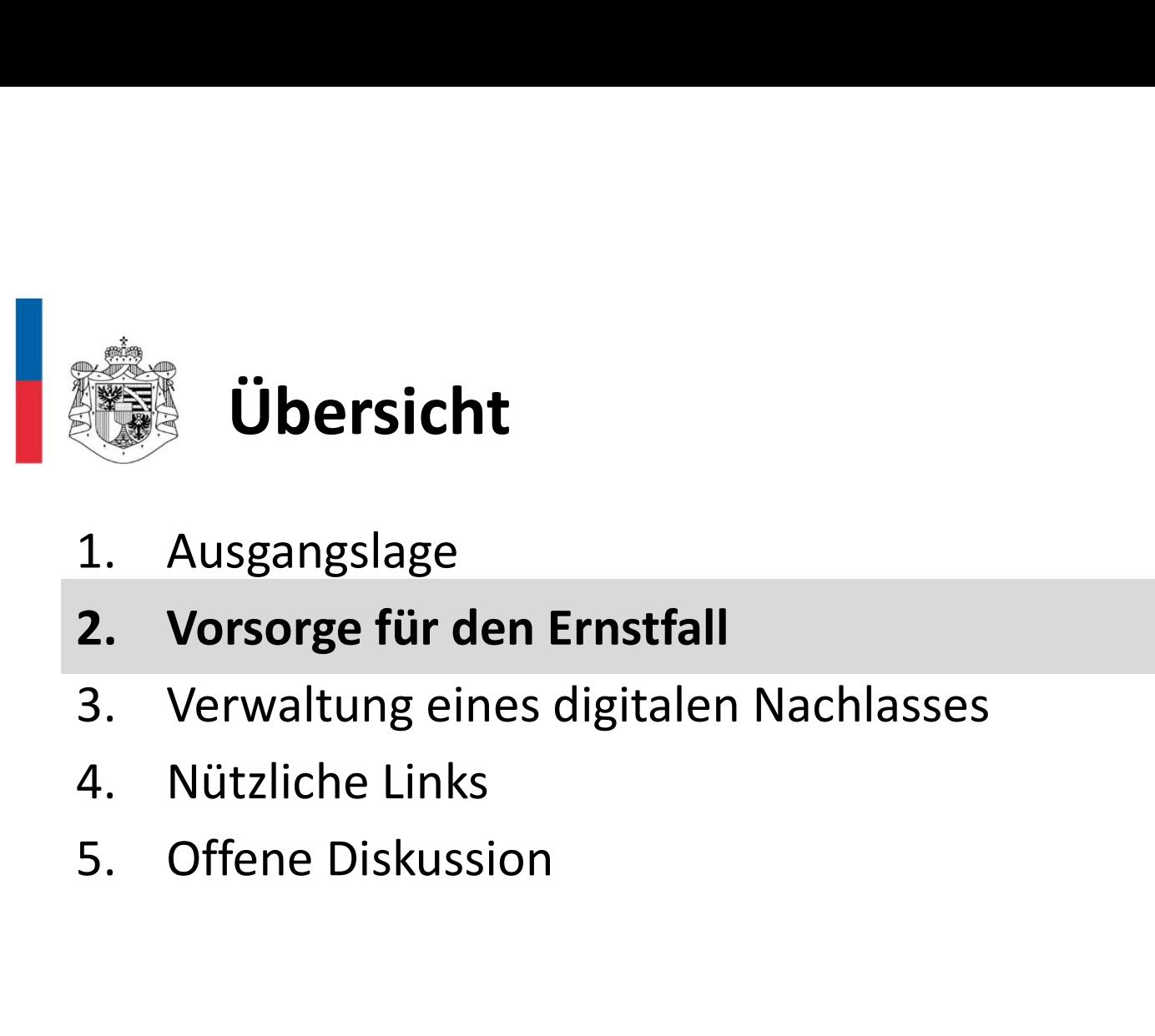

- 
- 
- 

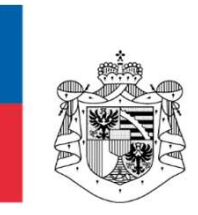

# Wie kann man vorsorgen? (1) **Wie kann man vorsorgen? (1)**<br>Die wichtigste Vorsorge ist eine Liste:<br>• Erstellen Sie eine Liste aller Online-Konten (und elektronischen Geräte):<br>• Name der Konto-Plattform (z.B. E-Mail-Provider, Facebook, Amazon etc.)<br>• B

#### Die wichtigste Vorsorge ist eine Liste:

- -
	-
	-
- Legen Sie fest, was mit den Daten im Konto (auf dem Gerät) geschehen soll (z.B. löschen, kopieren, übertragen etc.)
- **Hinterlegen Sie die Liste an einem geeigneten sichernen der About an eine Erichelm Sie eine Liste aller Online-Konten (und elektronischen Geräte):<br>
 Erstellen Sie eine Liste aller Online-Konten (und elektronischen Ger** Safe etc.) oder speichern Sie sie auf einem passwortgeschützten USB-Stick.  $\rightarrow$  Achtung: Integrieren Sie die Liste besser nicht ins Testament bzw. den Erbvertrag, da sie sich immer wieder ändern kann.
- Hinweis: Statt der Liste kann auch ein Passwort-Manager-Programm genutzt werden.

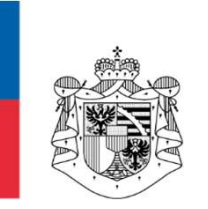

## Beispiel

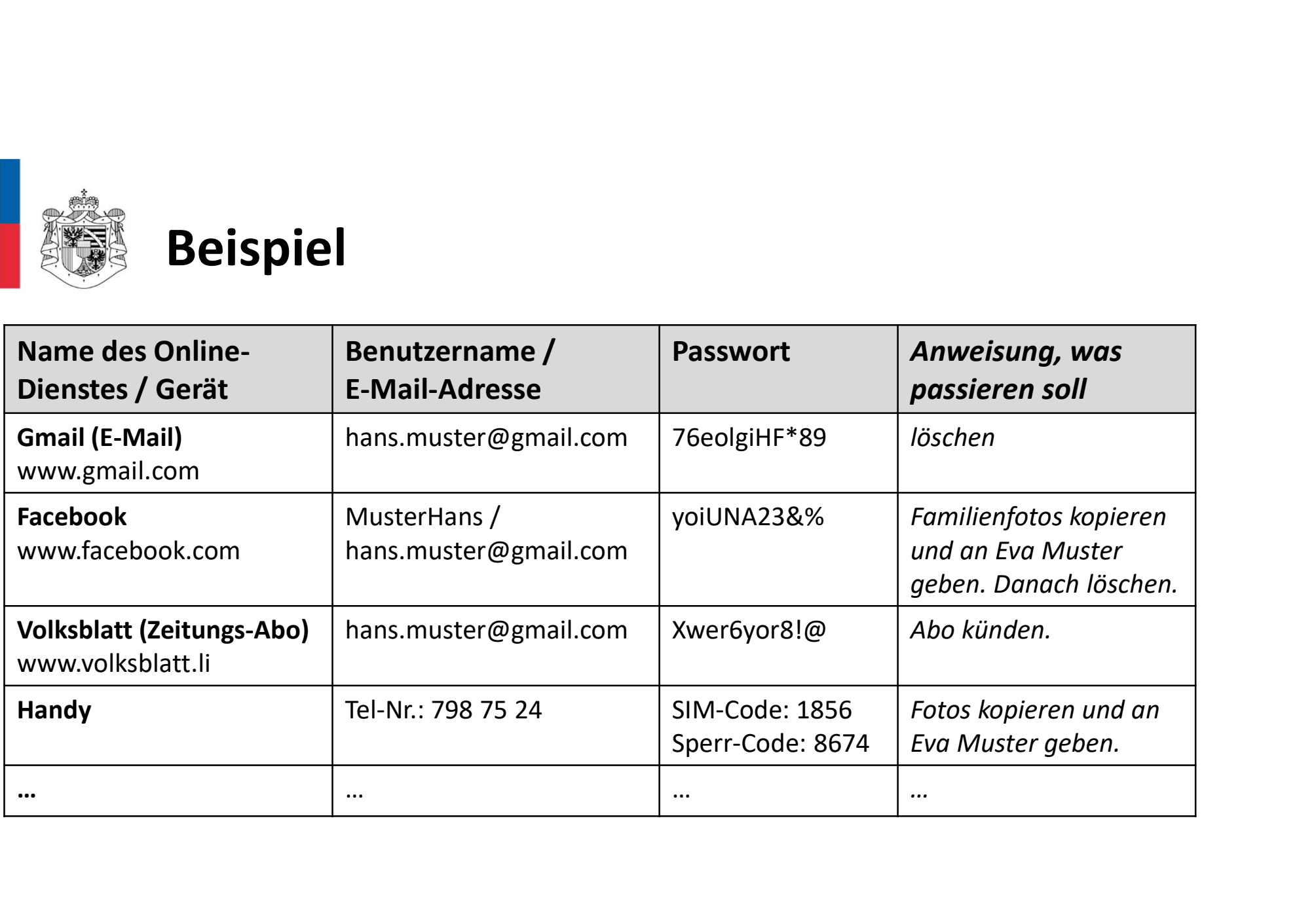

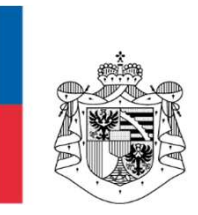

## Wie kann man vorsorgen? (2)

#### Organisation:

- Halten Sie die Liste aktuell! (z.B. Hinzufügen neuer und Löschen aufgelöster Konten, Anpassung geänderter Passwörter, neue Geräte etc.)
- Bestimmen Sie, wen Sie als Vertrauensperson oder Verwalter/Verwalterin Ihres digitalen Nachlasses einsetzen wollen und wer allfällige Erben sind.
	- $\rightarrow$  Sie können dies auch im Testament, Erbvertrag oder mit einer speziellen Vollmacht tun (Formvorschriften beachten!).
- **Informieren Sie diese Person(en), wo die Liste mit den Konten und Löschen aufgelöster Konten,**<br>• *Halten Sie die Liste aktuell!* **(z.B. Hinzufügen neuer und Löschen aufgelöster Konten,<br>• Bestimmen Sie, wen Sie als Vert** hinterlegt ist, bzw. geben Sie ihr/ihnen das Passwort zum USB-Stick oder das Hauptpasswort zum Passwort-Manager-Programm.
	- $\rightarrow$  Dies kann auch im Testament, Erbvertrag oder in der Vollmacht geschehen.

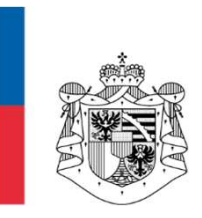

## Wie kann man vorsorgen? (3)

#### Weitere Vorbereitungen online:

- Plattformen einrichten (wenn möglich):
- $\rightarrow$  Einige Plattformen erlauben Einstellungen für den Ernstfall und was dann mit dem Konto zu geschehen hat, z.B. **Weitere Vorbereitungen online:**<br>
• Plattformen einrichten (wenn möglich):<br>
→ Einige Plattformen erlauben Einstellungen für den Ernstfall und was dann mit dem<br>
Konto zu geschehen hat, z.B.<br>
– Google: Inaktivitäts-Manager:
	- Google: Inaktivitäts-Manager: https://support.google.com/accounts/answer/3036546?hl=de
	- Facebook: Gedenkzustand: https://de-de.facebook.com/help/www/1506822589577997
	- Instagram: Gedenkzustand: https://de-de.facebook.com/help/instagram/264154560391256
- 
- Unerwünschte Daten regelmässig löschen

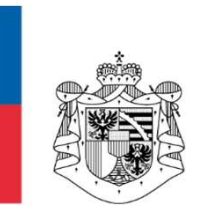

## Wie kann man vorsorgen? (4)

#### Technische Vorbereitungen:

• Passwort-Manager Programme:

Es ist in der Regel nur ein Passwort notwendig (Master Passwort). Aufgrund der Sensibilität der Daten, muss ein starkes Passwort gewählt werden.

 $\rightarrow$  Ein Passwort Manager des Vertrauens hilft bereits zu Lebzeiten, den Überblick über Konten bzw. Passwörter zu behalten!

#### • Elektronische Archivierung von Daten:

**Example 19 (4)**<br> **Example:**<br> **Example:**<br> **Example:**<br> **Example:**<br> **Example:**<br> **Example:**<br> **Example:**<br> **Example:**<br> **Example:**<br> **Example:**<br> **Example:**<br> **Example:**<br> **Example:**<br> **Example:**<br> **Example:**<br> **Example:**<br> **Example:**<br> Software) zu achten! Darunter fallen auch externe Speichergeräte wie USB-Sticks oder Festplatten. Bei Software sollte vorzugsweise open source Lösungen verwendet werden, da diese in der Regel eher Bestand haben als proprietäre Formate.

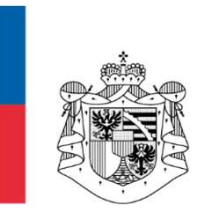

## Wie kann man vorsorgen? (5)

#### Technische Vorbereitungen:

- Spezielle Online-Plattformen (Beispiele):
	- www.tooyoo.ch ermöglicht die zentrale Verwaltung eines digitaler Nachlassdossiers.
	- www.erbplaner.ch bietet umfangreiche Erbplanung an
- Speicherung der Nachlassliste bei öffentlichen Cloud-Anbietern (Beispiele):
	- Google Drive
	- Dropbox
	-
	-

Secures Mann mann vorsorgen? (5)<br>
Spezielle Online-Plattformen (Beispiele):<br>
- www.tooyoo.ch ermöglicht die zentrale Verwaltung eines digitaler Nachlassdossi<br>
- <u>www.terbplaner.ch</u> bietet umfangreiche Erbplanung an<br>
- Spe Vertrauensfrage und mit Risiken verbunden. Insbesondere stellt sich die Frage, was mit dem digitalen Nachlass im Falle eines Konkurses des Anbieters geschieht.

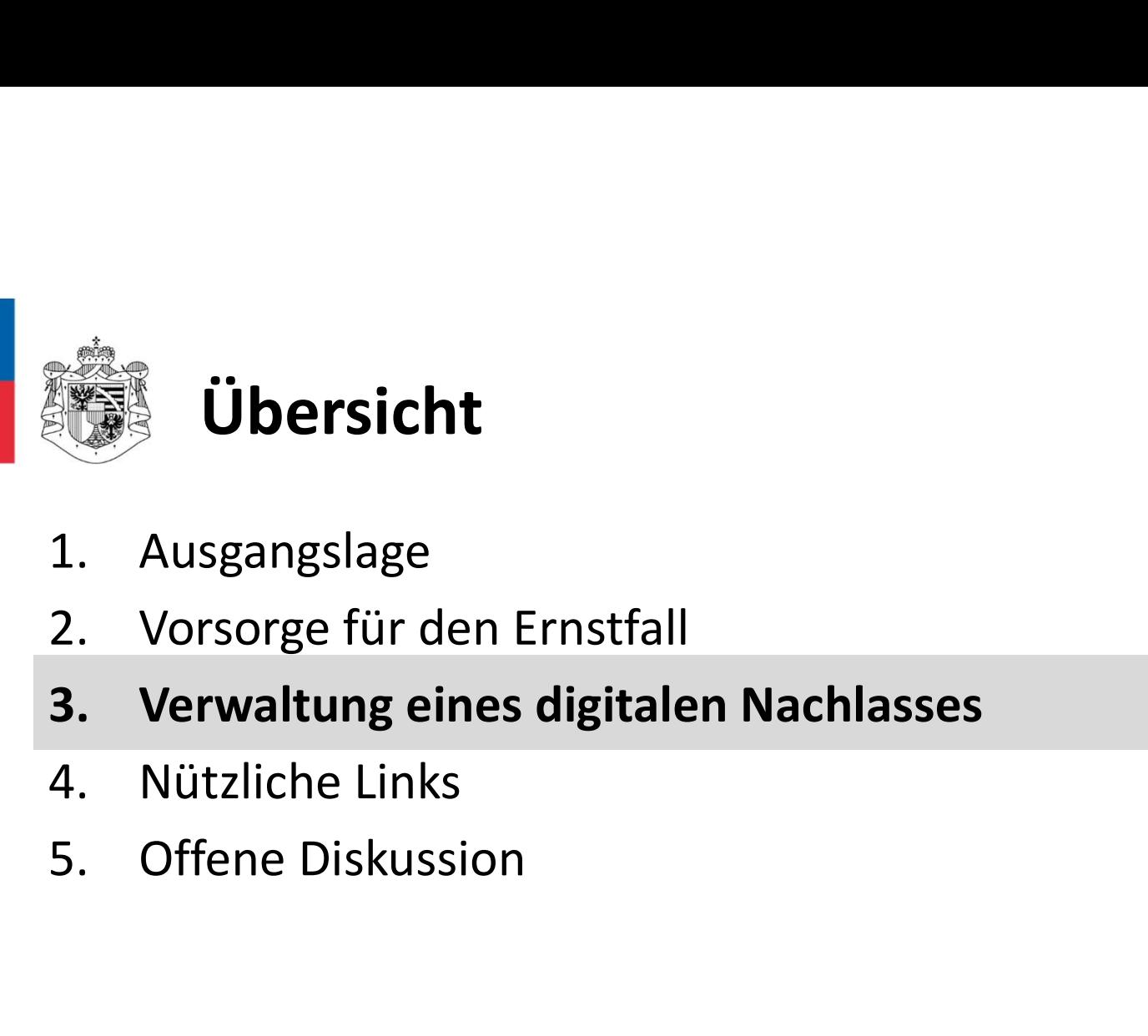

## Übersicht

- 
- 
- 
- 
- 

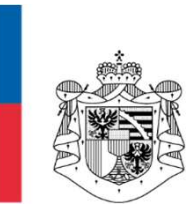

## Wie geht man bei der Verwaltung vor? (1)

#### Verschaffen Sie sich einen Überblick:

- Wenn vorhanden, konsultieren Sie die Liste (das Passwort-Manager-Programm) der verstorbenen Person.
	- $\rightarrow$  Falls nicht alle Passwörter angegeben sind, können Sie über die Mailbox die meisten Passwörter zurücksetzen lassen.
- Wenn keine Liste vorliegt, versuchen Sie über die Mailbox oder, wenn auch diese nicht bekannt ist, über Gespräche mit Angehörigen und Freunden herauszufinden, wo Online-Konten der verstorbenen Person bestehen könnten.
	- $\rightarrow$  Hinweis: Suchen Sie insbesondere auch nach allenfalls kostenpflichtigen Online-Verträgen (Abonnemente).

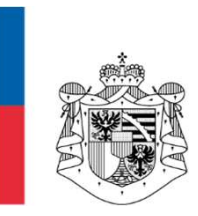

## Wie geht man bei der Verwaltung vor? (2)

# Wenn Ihnen die Zugangsdaten zu den Konten/Verträgen/Geräten **bekannt Schilder († 1878)<br>
Souden vier Bekannt sind:<br>
Bekannt sind:<br>
Setzen Sie die Wünsche der verstorbenen Person ent<br>
Bekannt sind:<br>
Setzen Sie kostenpflichtige Online-Verträge.**

- Setzen Sie die Wünsche der verstorbenen Person entsprechend ihrer Anweisungen um.
- Kündigen Sie kostenpflichtige Online-Verträge.
- Kopieren Sie Daten aus Geräten und Online-Konten und übertragen Sie sie an allfällige Erben etc.
- **· Löschen** Sie nicht mehr benötigte Konten.

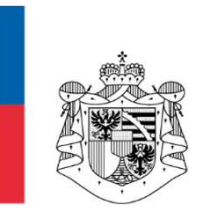

## Wie geht man bei der Verwaltung vor? (3)

## Wenn Ihnen die Zugangsdaten zu den Konten/Verträgen/Geräten NICHT **bekannt Sind:**<br> **bekannt sind:**<br> **bekannt sind:**<br> **checken / Verträge der verstorbenen Person v<br>
- Checken Sie allfällige Vorgehensanweisungen in<br>
- Kontaktieren Sie die Plattformen. Wie geht man bei der Verwaltung vor? (3)**<br>
then die Zugangsdaten zu den Konten/Verträgen/Geräten <u>NICHT</u><br>
ti sind:<br>
ie Konten / Verträge der verstorbenen Person vermuten:<br>
Checken Sie allfällige Vorgehensanweisungen in de

- Wo Sie Konten / Verträge der verstorbenen Person vermuten:
	- Checken Sie allfällige Vorgehensanweisungen in den AGB der Plattformen.
	- Kontaktieren Sie die Plattformen.
	- Reichen Sie allenfalls geforderte **Formulare** ein (z.B. Todesschein (Sterbeurkunde),
- In den meisten Fällen ist so eine Deaktivierung oder Löschung des Kontos bzw. eine Auflösung des Vertrags möglich.

 $\rightarrow$  Hinweis: Dies kann einige Zeit in Anspruch nehmen!

• Achtung: Zugang zum Konto oder eine Kopie der darin gespeicherten Daten wird nicht immer gewährt. Dies ist stark von der Plattform und künftiger Rechtsprechung abhängig.

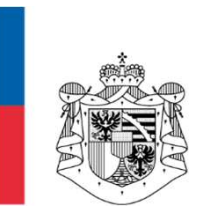

## Wie geht man bei der Verwaltung vor? (4)

# Wenn Ihnen die Zugangsdaten zu den Konten/Verträgen/Geräten NICHT **bekannt Sind:**<br> **bekannt sind:**<br> **bekannt sind:**<br> **composition:**<br> **composition:**<br> **composition:**<br> **composition:**<br> **composition:**<br> **composition:**<br> **composition:**<br> **composition:**<br> **composition:**<br> **composition:**<br> **compositio**

- Anbieter für forensische Tätigkeiten:
	- Geräteanalyse von Smartphone, Tablet, PC, Mac, USB-Sticks,…
	- Lizenzen und Software
	- Internetrecherche (Verkaufsportale, Onlineshops, Domänenrechte,…)
	- Datenrettung und Datenwiederherstellung
- Anbieter von Services rund um den digitalen Nachlass (Beispiele):
	- www.pacem-digital.com
	- www.mischler-bestattungen.ch

— … <sub>…</sub>

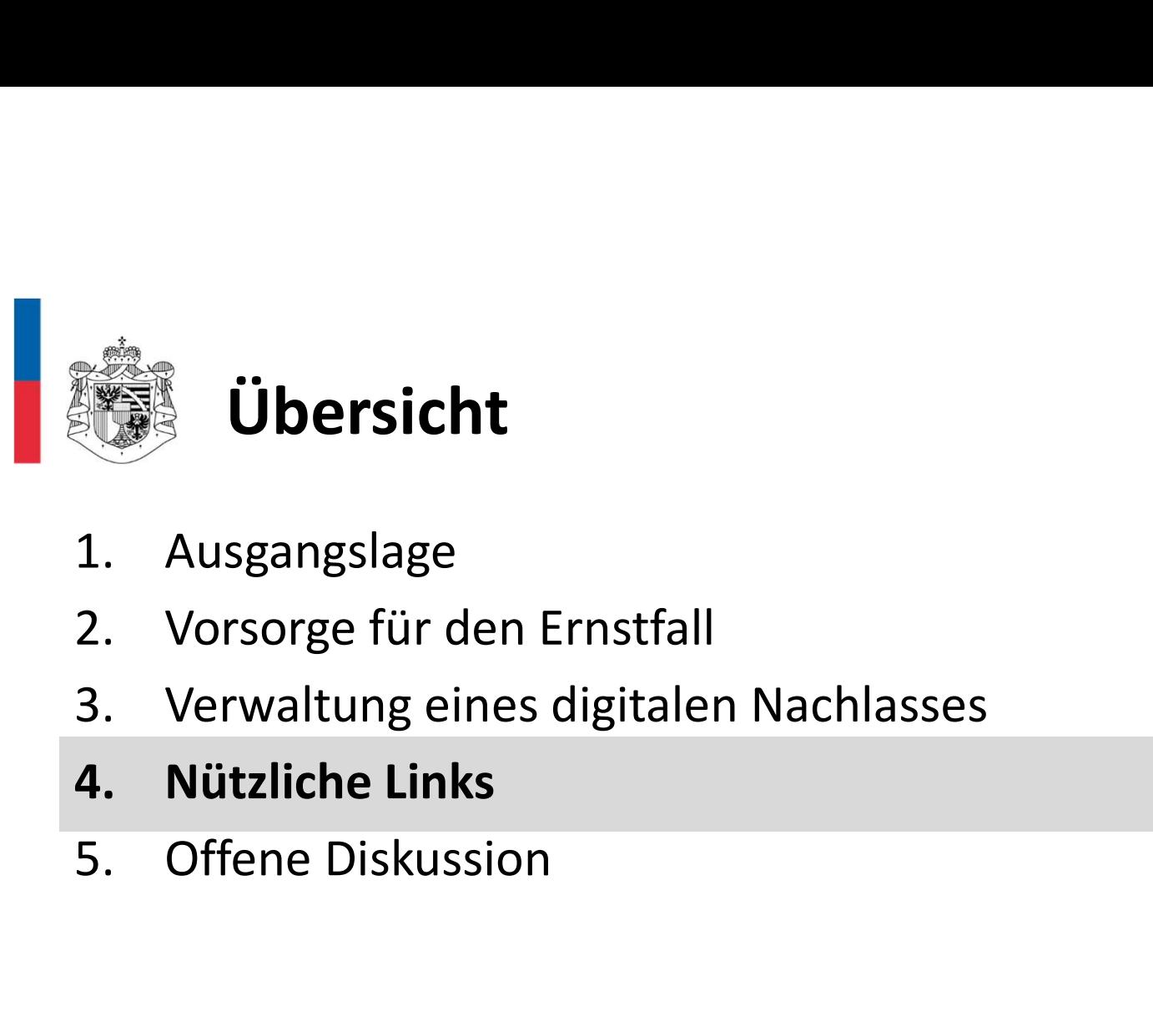

- 
- 
- 
- 
- 

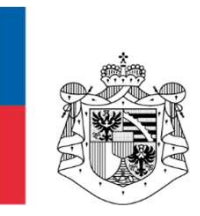

## Nützliche Links

#### Webseiten:

- www.datenschutzstelle.li/datenschutz/themen-z/digitaler-nachlass
- www.saferinternet.at/news-detail/digitaler-nachlass-leben-und-sterben-in-der-digitalen-welt0/
- www.srf.ch/sendungen/kassensturz-espresso/passwort-manager-im-test-nur-3-von-11-sind-gut

#### Broschüren:

• www.saferinternet.at/fileadmin/categorized/Materialien/ISPA\_Digitaler\_Nachlass.pdf

#### Muster und Checklisten:

- www.verbraucherzentrale.de/sites/default/files/2020- 08/Muster\_Liste%20digitaler%20Nachlass\_final.pdf
- www.verbraucherzentrale.de/sites/default/files/2019-12/WVS%20- %202019\_DSGVO\_Checkliste%20Digitaler%20Nachlass%20191218.pdf

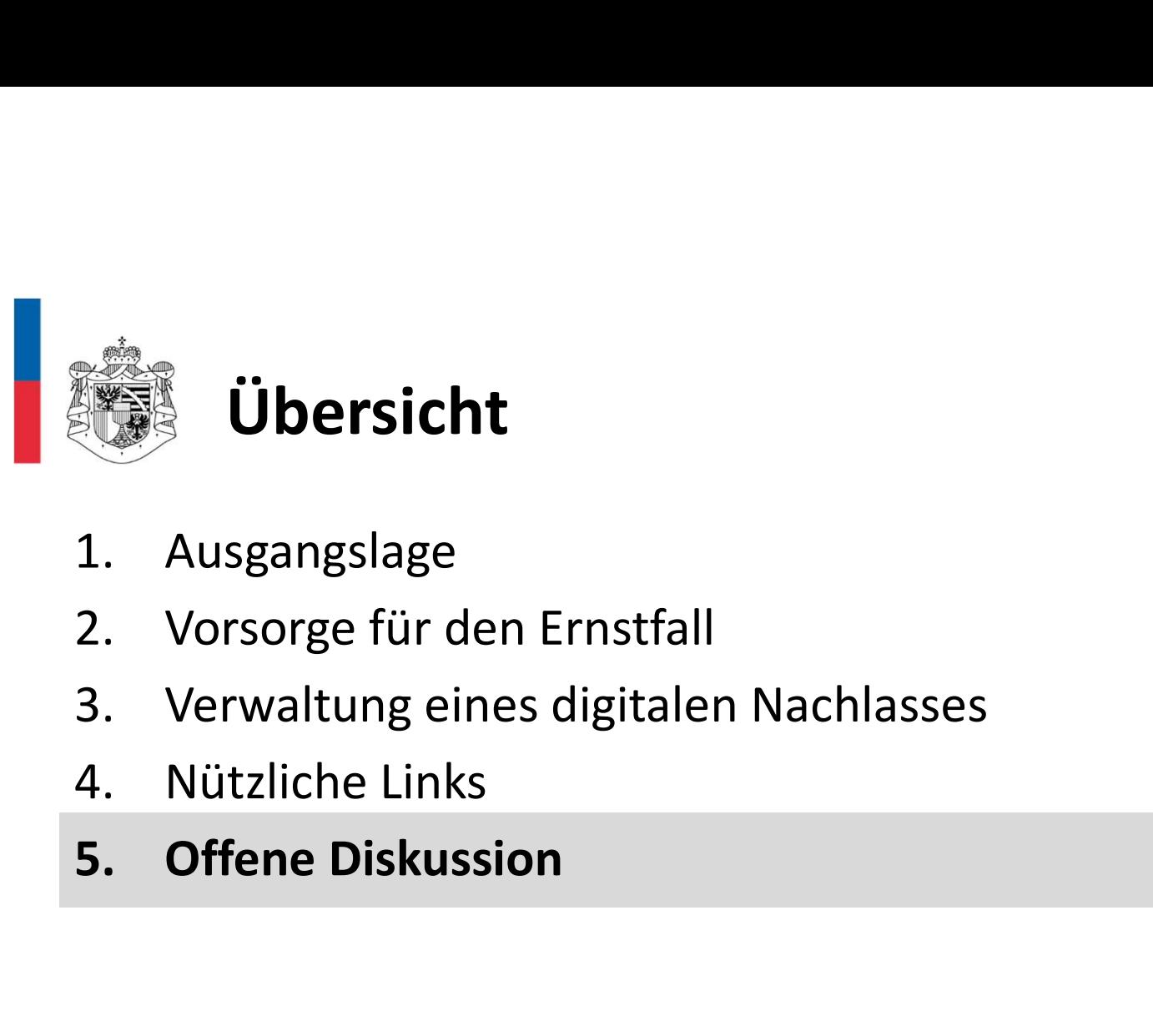

- 
- 
- 
- 
- 

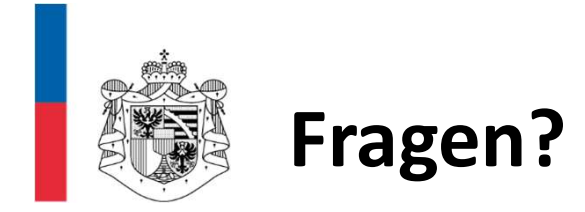

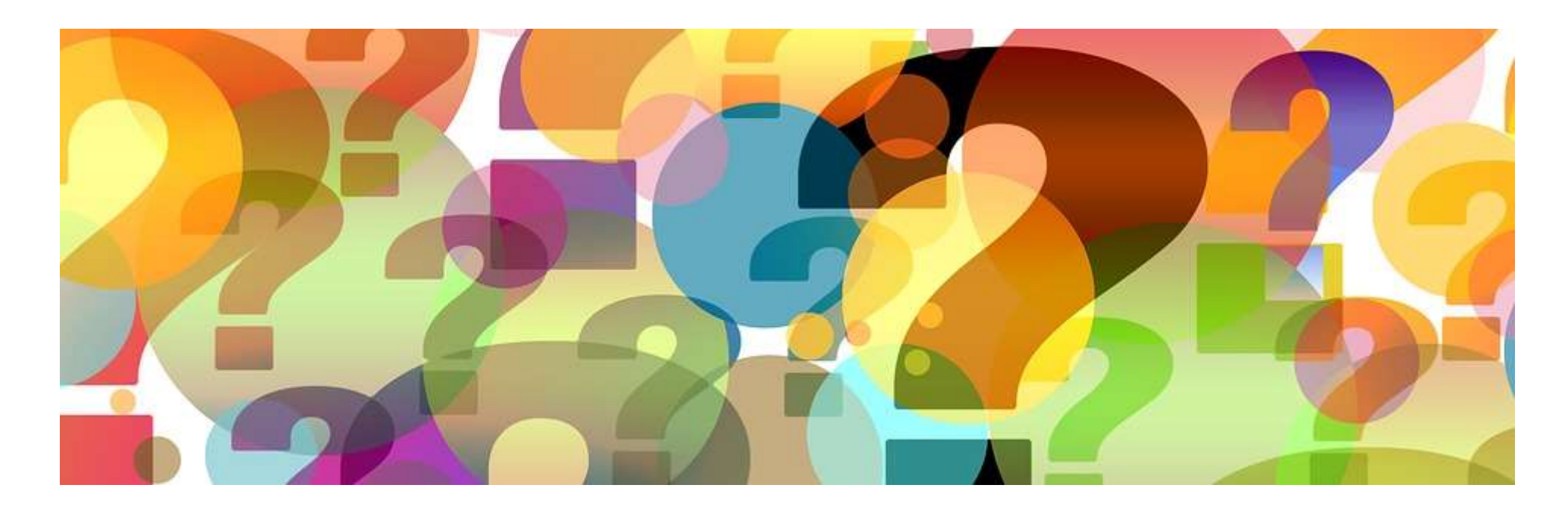

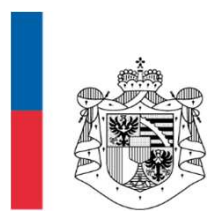

### Herzlichen Dank für Ihre Aufmerksamkeit!

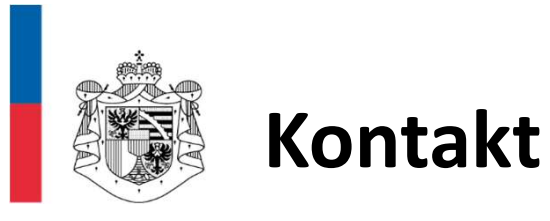

#### Datenschutzstelle

9490 Vaduz

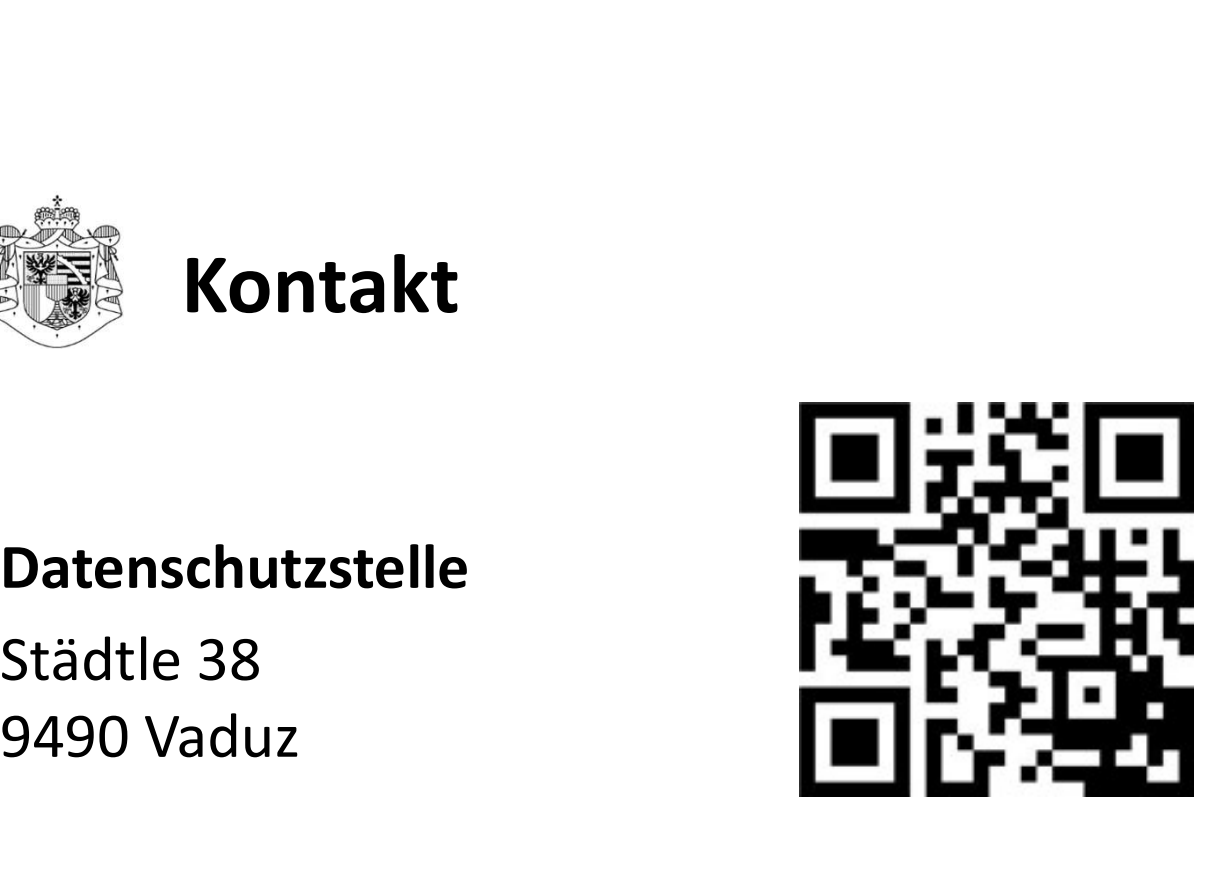

T +423 236 60 90 www.datenschutzstelle.li